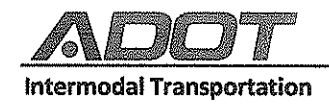

Janice K. Brewer, Governor John S. Halikowski, Director Jennifer Toth, State Engineer Robert Samour, Senior Deputy State Engineer, Operations Dallas Hammit, Senior Deputy State Engineer, Development

## **INFORMATION BULLETIN NO. 14-05**

DATE: November 15, 2013

- TO: **ADOT Project Managers Resident Engineers Consultant Engineering Firms**
- **FROM: Engineering Consultants Section (ECS)**

## 2014-2015 CONSULTANT PREQUALIFICATION **SUBJECT:**

Please note that all current Consultant Prequalification Applications with ADOT/ECS will expire on December 31, 2013. Firms must be prequalified for the 2014-2015 timeframe in order to submit a Statement of Qualification (SOQ) for ECS contracts with an advertisement due date on or after January 1, 2014. Consultants are requested to submit their 2014-2015 Prequalification Applications online via the electronic Contract Management System (eCMS). Allow up to ten (10) business days for ECS' review and approval of the application. Consultants should plan ahead and allow sufficient time to have the Prequalification Application reviewed and approved by ECS prior to the submission deadline for an online SOQ proposal.

Subconsultants are not required to be pre-qualified, but are encouraged to do so.

Firms with remote access CRYPTOCards can access the online application from the Citrix Access Gateway at https://partners.azdot.gov. After logging on to eCMS, click on the Prequalification button on the left navigation to access and complete the eCMS online Prequalification application.

New firms or firms with no remote access CRYPTOCards must go to the ADOT website (https://wwwa.azdot.gov/WebSignOn/logon.asp) and complete a form to request access to the eCMS online Prequalification Module. After receiving a username and password via e-mail, the firm must return to the ECS website (http://www.azdot.gov/ECS/pregual) and use this information to access and complete the online prequalification application. Allow three (3) business days to receive the username and password via email.

Instructions for completing the online application, along with other helpful resources, are available on the ECS website (http://www.azdot.gov/ECS/pregual). Instructions can also be accessed directly from the eCMS online Prequalification application.

If you have any questions regarding the Consultant prequalification application process. email ECSPrequalification@azdot.gov or call the Engineering Consultants Section at (602) 712-7525.

Michael J. DerfBleyker, P.E., LEED AP Manager (Acting) **Engineering Consultants Section**